## *• Visual Studio Live Share (Visual Studio & Visual Studio Code) https://visualstudio.microsoft.com/es/services/liveshare/ https://docs.microsoft.com/eses/visualstudio/liveshare/*

- Editad el mismo fichero al mismo tiempo
- Editad distintos ficheros al mismo tiempo
- Trabajad sobre la misma base de código
- Posibilidad de modo solo lectura
- Compartid terminal
- El navigator, podrá mantener el foco en el compañero (que será el driver)
- Experimentad siendo ambos el driver y volved a juntaros en el mismo fichero y línea cuando decidáis volver a ser driver y navigator
- Podéis hacer una llamada de audio mediante un plugin, o

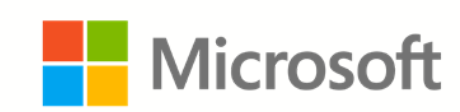

Answer

Question &

plain **concepts** 

> tener una llamada con, por ejemplo, Microsoft Teams. En caso de usar Teams, puede ser con vídeo también

## *• Floobits (IntelliJ IDEA) https://floobits.com/help/plugins/intellij*

- Trabajad sobre la misma base de código
- Activad el modo seguimiento
- Hemos probado algo menos esta herramienta, utilizadla bajo vuestra propia responsabilidad

- Haced una call normal y corriente (con audio o audio y vídeo)
- Compartid pantalla
- Solicitad tomar el control (driver) de tal forma que la otra persona pase a ser el navigator
- Podrás controlar el PC de la otra persona como si fuera el tuyo, y verás un icono con la cara de cada uno junto a su cursor

#### *• Microsoft Teams*

# Pair Programming: El despertar de la fuerza

- Una vez establecido pequeño objetivo en el que trabajar
- No desviar nuestra foco. Ambos sois responsables de no desviaros. El objetivo es el que os habéis establecido, y no otro
- Si hay algo que no tiene que ver con el pequeño objetivo actual establecido para el Pairing, apuntadlo (en una hoja, aplicación...) para hablarlo una vez terminada la sesión
- Establecer horarios de pausa. Podéis poner una alarma o aplicación en el PC para que os avise, por ejemplo, cada hora / 2 horas
- Establecer un tiempo máximo: si para hoy a la tarde no lo hemos conseguido, dejar de hacer Pairing, intentar avanzar cada uno por su lado e intentarlo de nuevo al día siguiente
- Intentar no hacer Pairing intensivo (toda la jornada)
- Para ello, necesitaréis saber qué hacer cuando os separéis, sobre todo la persona con menos experiencia / conocimiendo. ¡PLANIFICA! ¡ANTICIPA!
- Si cualquiera de los 2 siente que está incómodo, da feedback al momento y
- Cambia el rol (de driver a navigator, y viceversa)
- Date un respiro, aunque sea tú solo, y vuelve a la de 15 minutos
- Alternad descansos individuales pequeños con descansos conjuntos más grandes (parar a desayunar, a comer, a dar un paseo...)

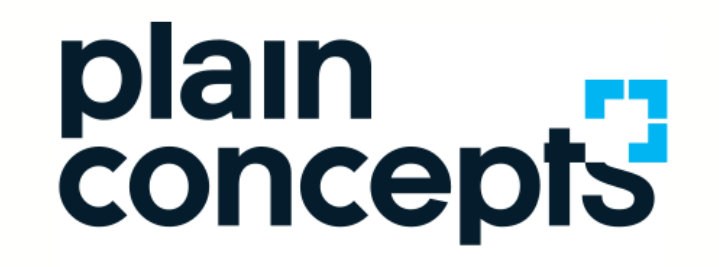

Rediscover the meaning of technology

# adoption@plainconcepts.com www.plainconcepts.com WWW

España · EE.UU. · EAU · Reino Unido · Alemania · Países Bajos

#### *¿Cómo enfoco las interrupciones en una sesión de Pair Programming?*

- De manera continua
- Sobre la marcha, al momento
- Si es algo a debatir que no tiene que ver con el pequeño objetivo actual establecido para el Pairing, apuntadlo (en una hoja, aplicación...) para hablarlo una vez terminada la sesión
- Sinceridad absoluta, con tacto y amor, pero absoluta

#### *¿Cómo dar feedback en una sesión de Pair Programming?*